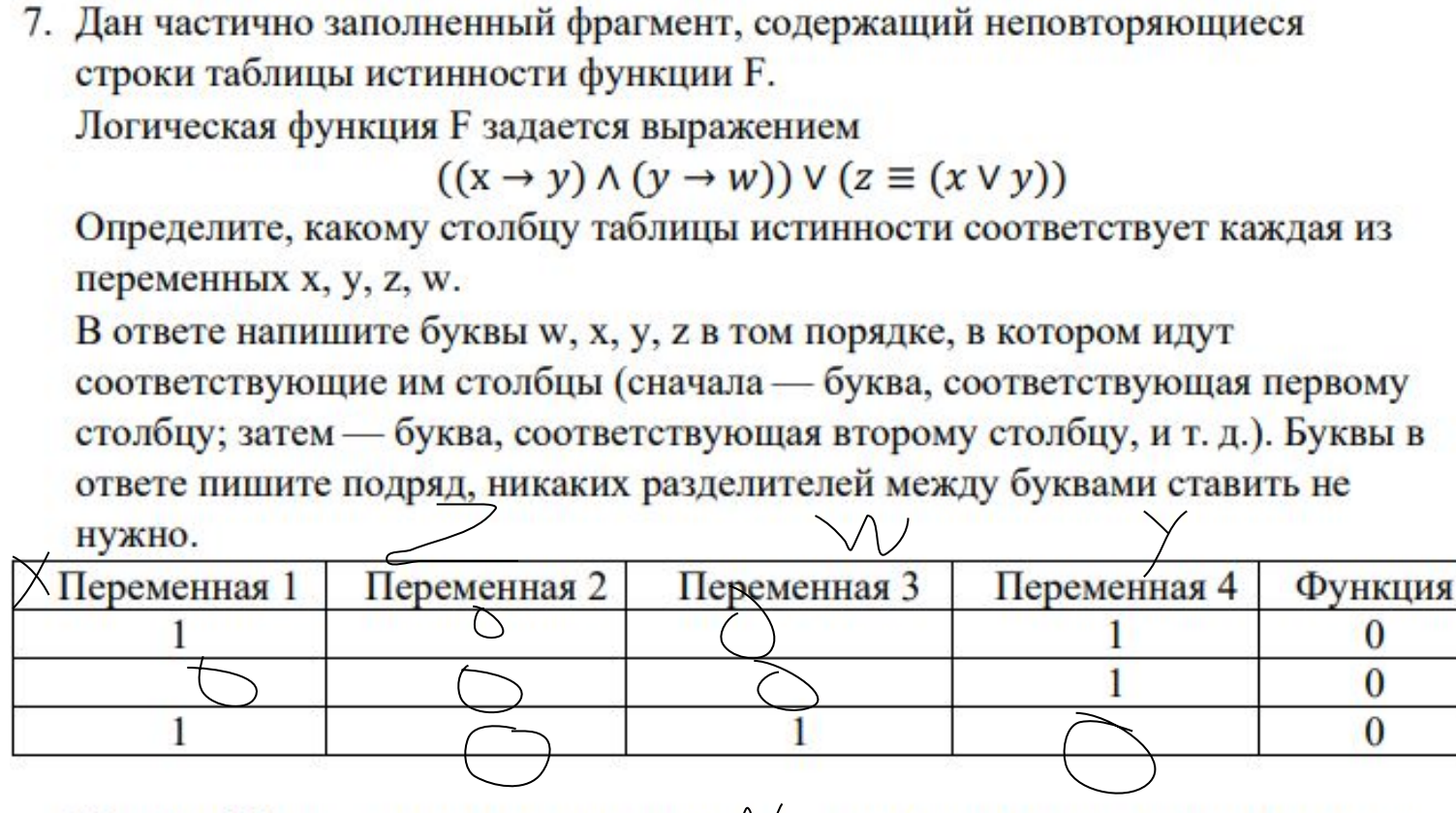

Пример. Пусть задано выражение х → у, зависящее от двух переменных х и у, и фрагмент таблицы истинности:

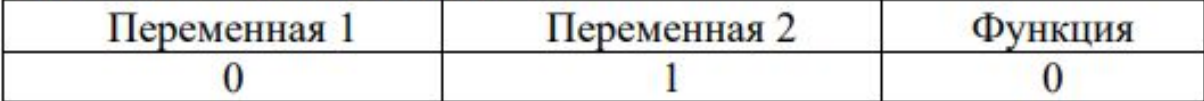

Тогда первому столбцу соответствует переменная у, а второму столбцу соответствует переменная х. В ответе нужно написать: ух.

print("x","y","z","w")  $x=0$ while x<=1:  $y=0$  while y<=1:  $z=0$  while z<=1:  $w=0$  while w<=1: if  $x==1$  and  $y==0$ :  $a=0$  else:  $a=1$ if  $y==1$  and  $w==0$ :  $b=0$  else:  $b=1$ if  $x == 0$  and  $y == 0$ :  $c=0$  else:  $c=1$  if z==c:  $d=1$  else:  $d=0$ if  $a * b == 0$  and  $d == 0$ : print(x,y,z,w)  $w+=1$  $z+=1$  $y+=1$ 

 $x+=1$